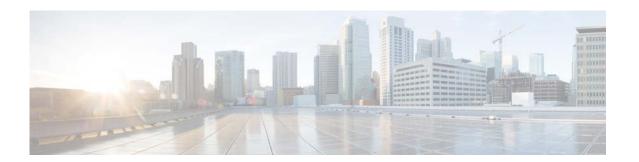

# **R** Commands

This chapter describes the Cisco NX-OS Routing Information Protocol (RIP) commands that begin with R.

# redistribute (RIP)

To redistribute routes from another routing domain into the Routing Information Protocol (RIP), use the **redistribute** command. To restore the system to its default condition in which the software does not redistribute routes, use the **no** form of this command.

redistribute {bgp id | direct | eigrp id | ospf id | static} route-map map-name

### **Syntax Description**

| bgp id             | Redistributes routes from the Border Gateway Protocol (BGP). The ID is an autonomous system number. The range for 2-byte numbers is from 1 to 65535. The range for 4-byte numbers is from 1.0 to 65535.65535.                                                                              |
|--------------------|----------------------------------------------------------------------------------------------------|
| direct             | Redistributes routes from directly connected routes only.                                                                                                    |
| eigrp id           | Redistributes routes from the Enhanced Interior Gateway Routing Protocol (EIGRP). The ID is an EIGRP instance name from which routes are to be redistributed. The value takes the form of a string. You can enter a decimal number, but Cisco Nexus 5500 stores it internally as a string. |
| ospf id            | Redistributes routes from the Open Shortest Path First (OSPF) protocol. The ID is an OSPF instance name from which routes are to be redistributed. The value takes the form of a string. A decimal number can be entered, but it is stored internally as a string.                         |
| static             | Redistributes routes from IP static routes.                                                                                                    |
| route-map map-name | Associates a route map to set the redistribution policy for RIP.                                                                                                    |

# **Command Default**

Route redistribution is disabled.

### **Command Modes**

Router address-family configuration mode

# **Command History**

| Release     | Modification                 |
|-------------|------------------------------|
| 5.2(1)N1(1) | This command was introduced. |

## **Usage Guidelines**

Cisco Nexus 5500 filters redistributed routing information using a route map. You can configure the route map to set the RIP metric used for redistributed routes. If you do not set the RIP metric with a route map, Cisco Nexus 5500 determines the metric based on the redistributed protocol or by the **default-metric** command. If Cisco Nexus 5500 cannot determine a valid metric, then it does not redistribute the routes.

### **Examples**

This example shows how to redistribute BGP routes into a RIP process:

```
switch(config)# router rip Enterprise
switch(config-router)# address-family ipv4 unicast
switch(config-router-af)# redistribute bgp 64496
switch(config-router-af)#
```

# **Related Commands**

| Command                       | Description                                                                        |
|-------------------------------|------------------------------------------------------------------------------------|
| address-family                | Enters address-family configuration mode.                                          |
| default-information originate | Generates a default route for routes redistributed into RIP.                       |
| default-metric                | Sets default metric values for routes redistributed from other protocols into RIP. |
| show ip rip                   | Displays a summary of RIP information for all RIP instances.                       |

# restart (RIP)

To restart a Routing Information Protocol (RIP) instance and remove all associated neighbors, use the **restart** command.

restart eigrp instance-tag

# **Syntax Description**

| instance-tag | Name for an RIP routing instance. The name can be a maximum of |
|--------------|----------------------------------------------------------------|
|              | 20 alphanumeric characters.                                    |

# **Command Default**

None

# **Command Modes**

Global configuration mode

# **Command History**

| Release     | Modification                 |
|-------------|------------------------------|
| 5.2(1)N1(1) | This command was introduced. |

# **Usage Guidelines**

This command requires the LAN Base Services license.

# **Examples**

This example shows how to restart the RIP instance and remove all neighbors:

```
switch(config)# restart rip Enterprise
switch(config)#
```

# **Related Commands**

| Command                               | Description                                                |
|---------------------------------------|------------------------------------------------------------|
| copy running-config<br>startup-config | Saves the configuration in the startup configuration file. |
| show ip eigrp<br>interfaces           | Displays information about EIGRP interfaces.               |

# router rip

To configure the Routing Information Protocol (RIP) routing process, use the router rip command. To turn off the RIP routing process, use the **no** form of this command.

router rip instance-tag

no router rip

| Syntax  | Description | m |
|---------|-------------|---|
| SVIIIAX | Describile  | ш |

| instance-tag | Name for this RIP instance. |
|--------------|-----------------------------|
|              |                             |

**Command Default** No RIP routing process is defined.

## **Command Modes**

Global configuration mode

# **Command History**

| Release     | Modification                 |
|-------------|------------------------------|
| 5.2(1)N1(1) | This command was introduced. |

# Examples

This example shows how to begin the RIP routing process:

switch(config)# router rip Enterprise

# **Related Commands**

| Command       | Description                                |
|---------------|--------------------------------------------|
| ip router rip | Specifies a RIP instance for an interface. |

router rip